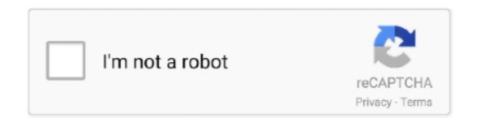

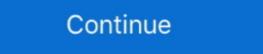

1/2

## Filesyscheck.cfg For Modern Warfare 2golkes

[Solved] I installed cod aw by dodi and every time i get this filesyscheck.cfg error I have the mentioned file inside the game's main folder, still .... cfg Make sure Call of Duty: Modern Warfare 3 is run from the correct folder." Help me. Thank you!:) "Error during initialization: Couldn't load fileSysCheck.cfg. Make sure Modern Warfare 2 is run from the correct folder." Hello everyone! I have a problem with COD MW2 fileSysCheck.cfg. Pls Help me. Thank you!:) "Error during initialization: Couldn't load fileSysCheck.cfg. Make sure Modern Warfare 2 is run from the correct folder. can anyone help?

## download filesyscheck.cfg modern warfare 3

download filesyscheck.cfg modern warfare 3, download filesyscheck.cfg modern warfare 2 couldn't load filesyscheck.cfg modern warfare 2 filesyscheck.cfg modern warfare 3 filesyscheck.cfg modern warfare 3 filesyscheck.cfg modern warfare 3 filesyscheck.cfg modern warfare 3 filesyscheck.cfg modern warfare 3 download, filesyscheck.cfg modern warfare 2 download, filesyscheck.cfg modern warfare 2 filesyscheck.cfg modern warfare 2 download, filesyscheck.cfg modern warfare 2 filesyscheck.cfg modern warfare 2 download, filesyscheck.cfg modern warfare 2 filesyscheck.cfg modern warfare 2 filesyscheck.cfg modern warfare 2 filesyscheck.cfg modern warfare 3 filesyscheck.cfg modern warfare 2 filesyscheck.cfg modern warfare 3 filesyscheck.cfg modern warfare 3 filesyscheck.cfg modern warfare 4 filesyscheck.cfg modern warfare 5 filesyscheck.cfg modern warfare 5 filesyscheck.cfg modern warfare 5 filesyscheck.cfg modern warfare 6 filesyscheck.cfg modern warfare 6 filesyscheck.cfg modern warfare 7 filesyscheck.cfg modern warfare 8 filesyscheck.cfg modern warfare 9 filesyscheck.cfg modern warfare 9 filesyscheck.cfg modern warfare 9 filesyscheck.cfg modern warfare 9 filesyscheck.cfg modern warfare 9 filesyscheck.cfg modern warfare 9 filesyscheck.cfg modern warfare 9 filesyscheck.cfg modern warfare 9

## modern warfare 2 couldn't load filesyscheck.cfg

## filesyscheck.cfg modern warfare 2

0273d78141